## 1.09 - Temmuz 2020

## Yenilikler

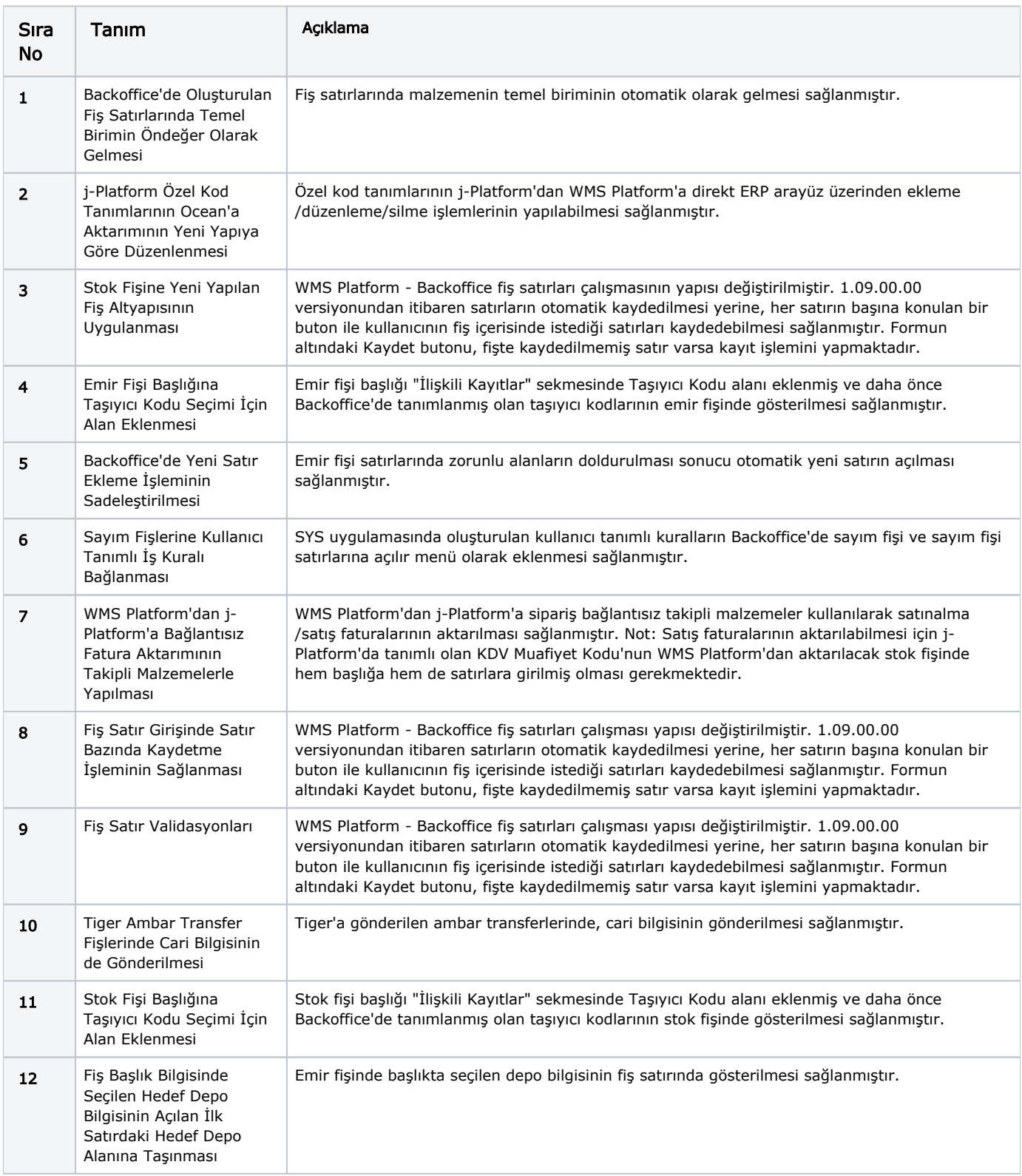

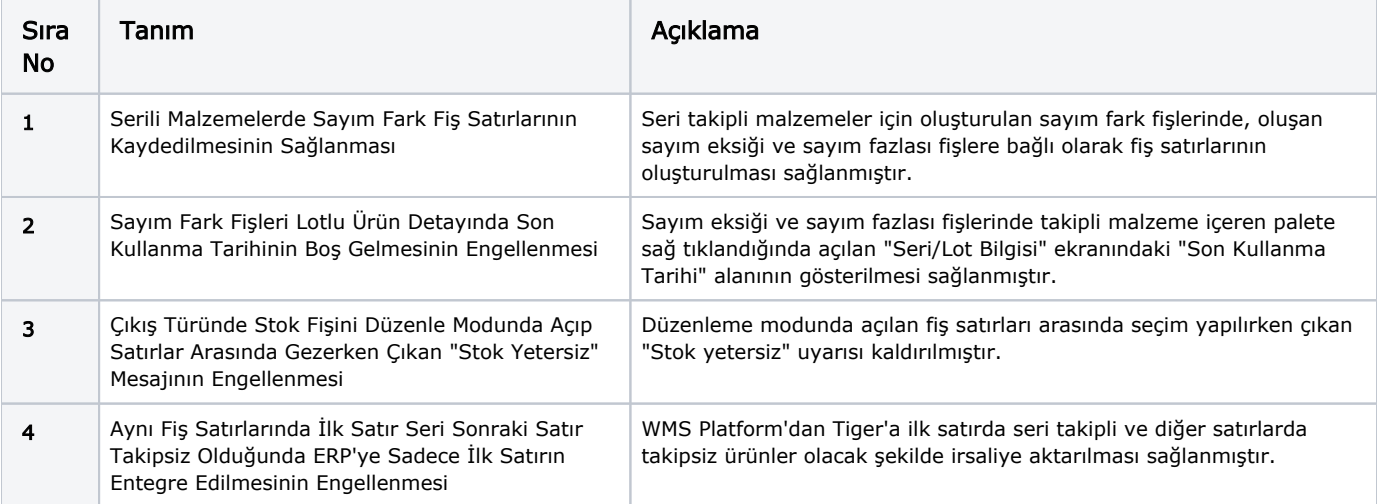